The copy filmed hare has been raproduced thanks to tha ganarosity of:

> Library Agricuiture Canada

The Images appearing here are the best quality possible considering the condition and legibility of the original copy end in keeping with the filming contract specifications.

Original copiaa in printad papar covars ara flimad beginning with tha front covar and ending on tha last page with a printad or Illustrated impraasion, or the back cover when appropriate. All other original copiaa ara filmed beginning on the first page with e printed or illustrated impression, and ending on the laat page with e printed or Illustrated impreeaion.

The last recorded frame on each mierefieha shall contain the symbol  $\longrightarrow$  (meaning "CON-TINUED"), or the symbol  $\nabla$  (meening "END"), whichever appliaa.

Maps, piatae. charts, etc.. may be filmed at different reduction ratioa. Thoae too large to be entirely included in one expoaura are filmed beginning In the upper left hand comer, left to right and top to bottom, as many frames as required. The following diagrama iliuatrata the method:

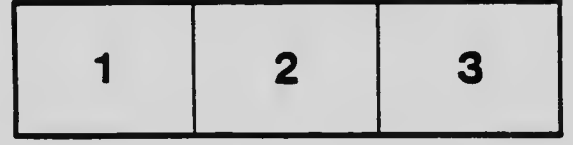

L'exemplaire filmé fut reproduit grâca à la générosité de:

> **Bibliothèque Agriculture Canada**

Las images suivantes ont été reproduites avec le plua grand soin, eompta tanu da la condition at de la netteté de l'exemplaire filmé, at en conformité avec les conditions du contrat de filmaga.

Les exemplaires originaux dont la couverture en papier est imprimée sont filmés en commençant par la premier plat at an tarminent soit par la dernière page qui comporte une emprainta d'Impreeaion ou d'llluatration. soit par la second plat, selon le cas. Tous les autres axemplaires originaux sont filmés en commençant par la premiere page qui comporte une ampreinte d'impression ou d'illustration at en tarminant par la dernière page qui comporta une talle empreinte.

Un des symboles suivants apparaîtra sur la dernière image de chaque microficha, selon le caa: le symbols —»> signifie "A SUIVRE", le symbole  $\nabla$  signifie "FIN".

Les cartes, planches, tableaux, etc., peuvent être filmés à des taux de réduction différents. Lorsque le document est trop grand pour être reproduit en un seul ciiché, il ast filmé à partir de l'angle eupérieur gauche, de gauche à droite, et de haut en bee. an pranant la nombre d'images nécessaire. Les diagrammes suivants IHuatrent la m^thode.

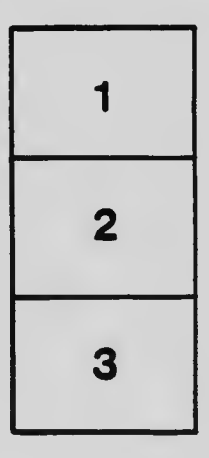

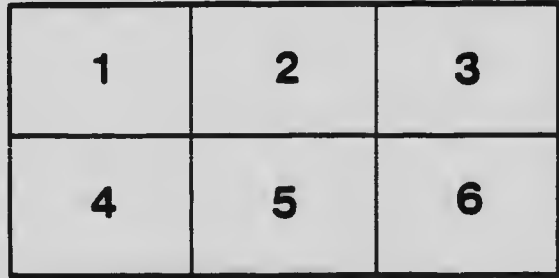